# **[Top 10 Front End Developer Interview](https://test8.guru99.com/front-end-developer-interview-questions/) [Questions & Answers](https://career.guru99.com/front-end-developer-interview-questions/)**

#### **1 Who is Front End Developer? What he does?**

In a website, front-end is the part that users accesses while interacting with the website including images, buttons, colours, animations, forms, typography etc.

While the frontend developer is a programmer that codes the front end of a website and ensures that a visibility of site remains same throughout different web browsers.

#### **2) What are the skills required**

The skills required for the Front End Developer includes

- [HTML](https://career.guru99.com/top-50-html-interview-questions/)
- $\cdot$  [CSS](https://career.guru99.com/top-50-csscascading-style-sheet-interview-questions/)
- **[JavaScript](https://career.guru99.com/top-85-javascript-interview-questions/)**
- [JQuery](https://career.guru99.com/top-50-jquery-interview-questions/)

#### **Additional Skills**

Some additional skills that might be helpful will be

- Knowledge of cross browser testing
- Knowledge of CMS like [WordPress,](https://career.guru99.com/top-40-word-press-interview-questions/) [Joomla](https://career.guru99.com/top-25-joomla-interview-questions/) or [Drupal](https://career.guru99.com/top-21-drupal-interview-questions/)
- Knowledge of [PHP](https://career.guru99.com/top-100-php-interview-questions-answers/) and [OOP's](https://career.guru99.com/top-50-oops-interview-questions/) (object oriented programming)
- Knowledge of [SEO](https://career.guru99.com/top-35-seo-interview-questions/), and tools like Flash and [Dreamweaver](https://career.guru99.com/top-15-dreamweaver-interview-questions/)

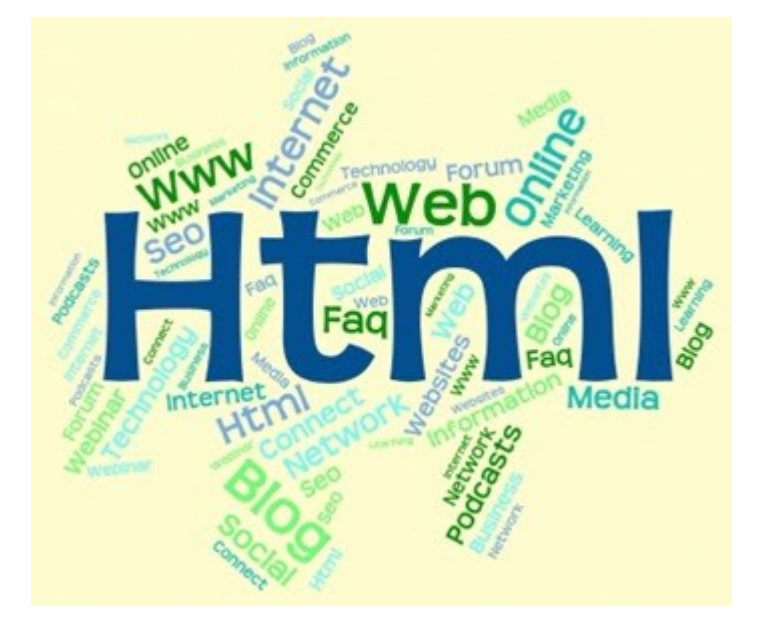

## **3) Explain what is Three.js & its important features?**

Three.js is an open source JavaScript 3D library that enables you to make and display animated, interactive 3D computer graphics on any compatible web browser without having a dependency on proprietary plug-ins.

Key features of Three.js include

- Renderers
- Scenes
- Cameras
- Lights
- Animations
- Materials
- Shaders
- Objects
- Geometry
- Loaders
- Export/Import
- Debugging
- Support

# **4) Explain what is the difference between WebGL and three.js?**

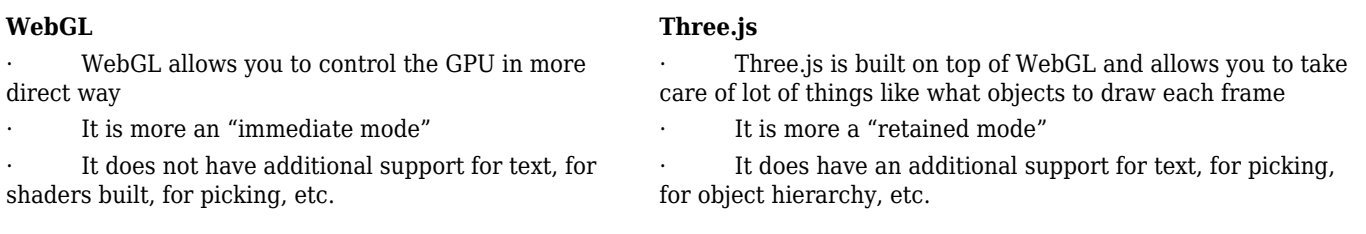

# **5) Explain what is CoffeeScript?**

CoffeeScript is a small programming language that compiles into JavaScript. It helps to write JavaScript code better by providing you with a more consistent syntax and avoiding the irregular nature of JavaScript language

The basic rule for Coffee Script

- Whitespace matters: There are no curly braces in CoffeeScript
- No parentheses: Functions that take arguments do not require parentheses

# **5) What are the benefits of Coffee Script over JavaScript?**

- CoffeeScript allows you to express your program with a lot less code than JavaScript
- It has a lot of lightweight add-ons like Ruby string Interpolation and Python style list comprehension
- Makes everyday tasks easier to perform with CoffeScript rather than JavaScript

# **6) How variables differ in CoffeeScript than JavaScript?**

For variables in JavaScript, you have to add semi-colon at the end of it to execute while in CoffeeScript there is no need to add Semi-colon at the end of the statement. Unlike, JavaScript, CoffeeScript adds up semi-colon with ease.

# **7) What are the basic rules to remember for Coffee Script?**

The basic rule for Coffee Script

- Whitespace matters: There are no curly braces in CoffeeScript
- No parentheses: Functions that take arguments do not require parentheses

# **8) Explain functions in CoffeeScript?**

Functions in CoffeeScript is an (Optional) list of parameters followed by an arrow and then the function body.

For example,  $log = (message)$  à console.log message

## **9) In CoffeeScript how clone-function is useful ?**

Clone function is useful in creating a complete new object in Coffee Script by

- Copying all attributes from the source object to the new object
- Repeating the steps of copying attributes from the source object for all sub-objects by calling the clone-function
- Creating a new object as the source object

# **10) Explain what is a Thread-Local object in Python Flask?**

Flask uses thread local objects internally so that user don't have to pass objects around from function to function within a request in order to stay threadsafe. This approach is useful, but it requires a valid request context for dependency injection or when attempting to reuse code which uses a value pegged to the request.

## [Guru99](https://www.guru99.com/?utm_source=careerguru99pdf&utm_medium=referral&utm_campaign=click) Provides [FREE ONLINE TUTORIAL](http://www.guru99.com/?utm_source=careerguru99pdf&utm_medium=referral&utm_campaign=click) on Various courses like

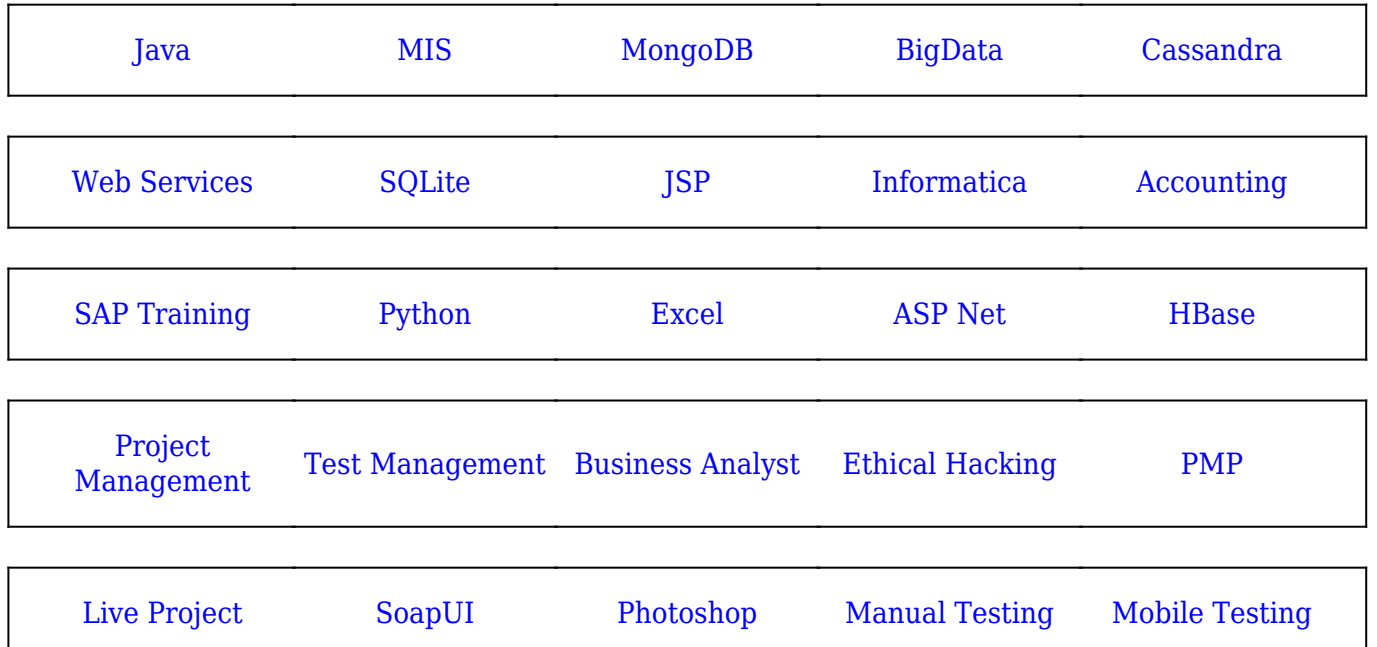

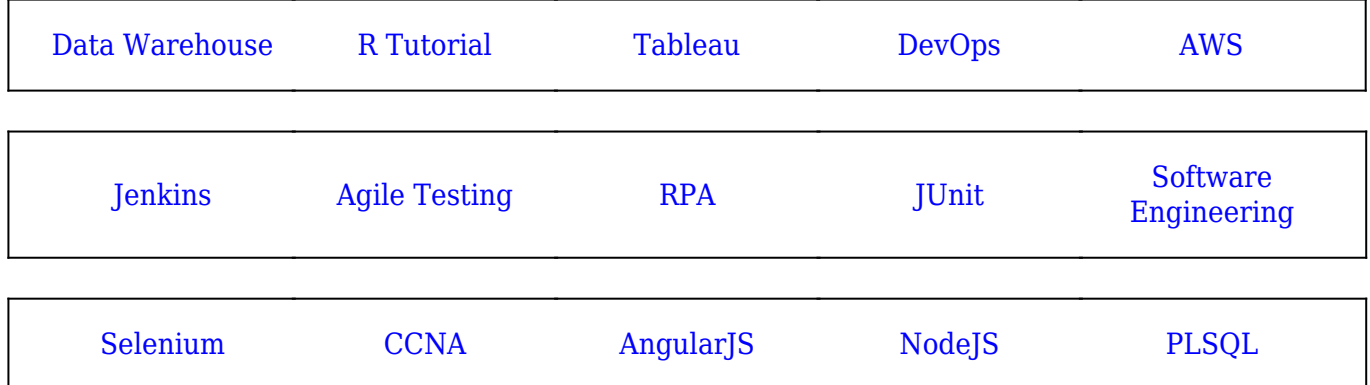

**Stay updated with new** courses at Guru99 **Join our Newsletter**